Escola Politécnica de Enxeñaría de Ferrol

<span id="page-0-0"></span>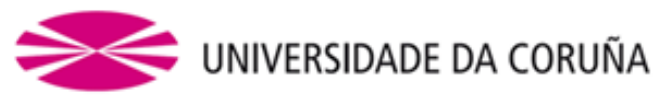

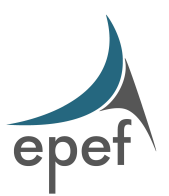

Trabajo Fin de Máster CURSO 2022/2023

Título del Trabajo Final

## Elegir la titulación correspondiente

- AUTOR: NOMBRE DEL AUTOR DEL TRABAJO
- TUTOR: NOMBRE DEL TUTOR
- TFM N◦ : XXX
- FECHA: NOVIEMBRE DE 2022

# <span id="page-1-0"></span>Índice general

Peticionario Escuela Politécnica de Ingeniería de Ferrol Rúa Mendizábal, s/n, Campus de Esteiro, 15403, Ferrol

Fecha Noviembre de 2022

Autor El Alumno

# Índice general

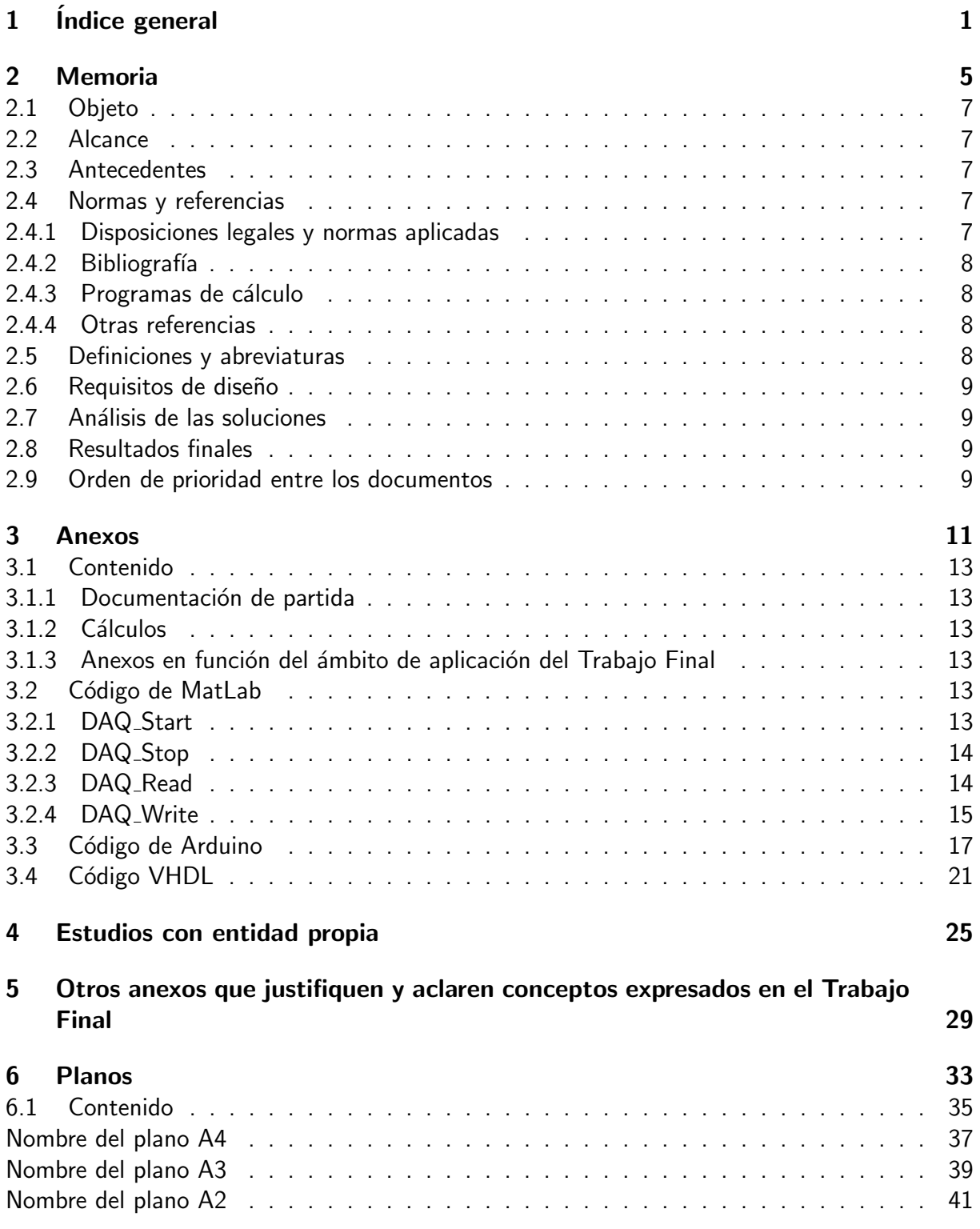

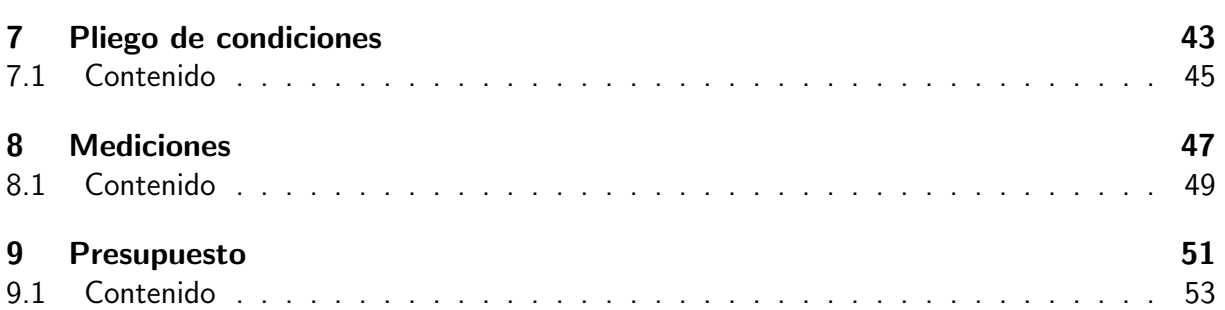

# <span id="page-5-0"></span>Memoria

Peticionario Escuela Politécnica de Ingeniería de Ferrol Rúa Mendizábal, s/n, Campus de Esteiro, 15403, Ferrol

Fecha Noviembre de 2022

Autor El Alumno

# Índice Memoria

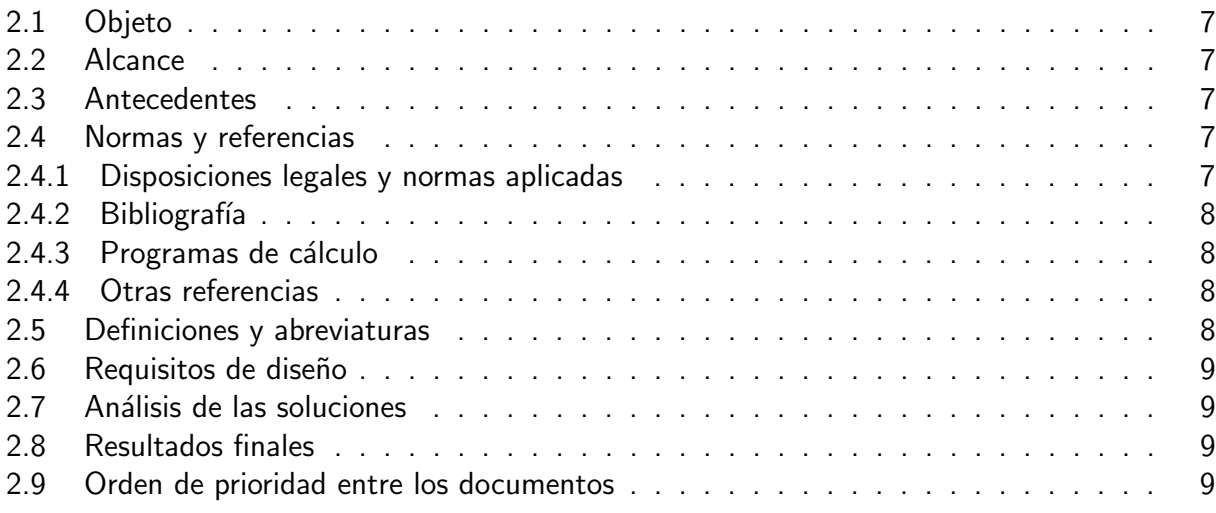

La Memoria es uno de los documentos que constituyen el Trabajo Final y asume la función fundamental de nexo de unión entre todos ellos. Tiene como misión justificar las soluciones adoptadas, su adecuación a la normativa legal aplicable y, conjuntamente con los Planos y el Pliego de Condiciones, debe describir de forma unívoca el objeto del Trabajo Final. La Memoria debe ser claramente comprensible, no sólo por profesionales especialistas sino por terceros y especialmente en lo que se refiere a los objetivos del Trabajo Final, las alternativas estudiadas, sus ventajas e inconvenientes, y las razones que han conducido a la solución elegida. La Memoria se iniciará con un índice que hará referencia a cada uno de los capítulos y apartados que la componen, con el fin de facilitar su utilización. En los puntos que siguen se indica el título y contenido de los capítulos y apartados en los que descompone la Memoria del Trabajo Final.

## <span id="page-7-0"></span>2.1. Objeto

En este capítulo de la Memoria se debe indicar el objetivo del Trabajo Final y su justificación.

## <span id="page-7-1"></span>2.2. Alcance

En este capítulo se debe indicar el ámbito de aplicación del Trabajo Final.

## <span id="page-7-2"></span>2.3. Antecedentes

En este capítulo de la Memoria se deben indicar los condicionantes de partida, por ejemplo cuando el lugar, obra, instalación, infraestructura, actividad, etc. objeto del Trabajo Final dispone de permisos o legalizaciones previas, cuando se trata de una ampliación, rehabilitación o reforma, cuando constituye un cambio de actividad o uso, etc.

## <span id="page-7-3"></span>2.4. Normas y referencias

En este capítulo figurarán los siguientes apartados.

Se incluye aquí un pequeño ejemplo sobre como se deberían de citar los libros [\[2\]](#page-8-4), artículos [\[1\]](#page-8-5), congresos [\[4\]](#page-8-6), sitios web [\[3\]](#page-8-7) y normas [\[Norma1\]](#page-0-0).

#### <span id="page-7-4"></span>2.4.1. Disposiciones legales y normas aplicadas

En este apartado se deben incluir las referencias de las disposiciones legales (leyes, reglamentos, ordenanzas, normas de obligado cumplimiento por su inclusión en disposiciones legales, etc.) y de las normas que se deben tener en cuenta para la realización del Trabajo Final.

[Norma1] Normalización Espa nola. Criterios generales para la elaboración formal de los documentos que constituyen un proyecto técnico. UNE 157001:2014. 2014/06/18.

#### <span id="page-8-0"></span>2.4.2. Bibliografía

En este apartado se debe incluir un listado con las páginas web, libros, revistas u otros textos que el autor considere de interés para justificar las soluciones adoptadas en el Trabajo Final.

- <span id="page-8-5"></span>[1] Roque Aguado, José Luis Casteleiro-Roca, David Vera, and José Luis Calvo-Rolle. A hybrid intelligent model to predict the hydrogen concentration in the producer gas from a downdraft gasifier. International Journal of Hydrogen Energy, Early publish:–, 2022.
- <span id="page-8-4"></span>[2] Roque Aguado Molina, José Luis Casteleiro-Roca, Esteban Jove, Francisco Zayas Gato, Héctor Quintián, and José Luis Calvo-Rolle. Hidrógeno y su almacenamiento: el futuro de la energía eléctrica. Servizo de Publicacións, Universidade da Coruña, A Coruña, Spain, 2021.
- <span id="page-8-7"></span>[3] Universidade da Coruña. Escuela politécnica de ingeniería de ferrol. url  $=$ http://www.udc.es/epef. Accessed: 2022-11-01.
- <span id="page-8-6"></span>[4] Juan Aurelio Montero-Sousa, Esteban Jove, José Luis Casteleiro-Roca, Héctor Quintián, José Luis Calvo-Rolle, Héctor Aláiz-Moretón, and Tomás González-Ayuso. Sistema híbrido para la predicción del funcionamiento de una celda de combustible basada en hidrógeno, empleada en el almacenamiento de energía. In XL Jornadas de Automática; Septiembre 4–6, pages 200–210, Ferrol, Spain, 2019.

#### <span id="page-8-1"></span>2.4.3. Programas de cálculo

Se debe incluir la relación de programas, modelos u otras herramientas utilizadas para desarrollar los diversos cálculos del Trabajo Final.

#### <span id="page-8-2"></span>2.4.4. Otras referencias

En este apartado se debe incluir cualquier información que, no estando relacionada en los apartados anteriores, se consideren de interés para la comprensión y materialización del Trabajo Final. Por ejemplo, se puede usar este apartado para citar las referencias de donde se hayan sacado las figuras [\[RefFig1\]](#page-0-0).

[RefFig1] Francisco Zayas Gato, Héctor Quintián, Esteban Jove, José-Luis Casteleiro-Roca, and José Luis Calvo-Rolle. Diseño de controladores PID. Servizo de Publicacións, Universidade da Coruña, A Coruña, Spain, 2020.

## <span id="page-8-3"></span>2.5. Definiciones y abreviaturas

Se deben relacionar todas las definiciones, abreviaturas, etc. que se han utilizado y su significado.

## <span id="page-9-0"></span>2.6. Requisitos de diseño

En este capítulo de la Memoria se deben describir las bases y datos de partida establecidos por el Tutor y los que derivan de:

- El emplazamiento, y su entorno socio-económico y ambiental.
- **Los estudios realizados encaminados a la definición de la solución adoptada.**
- Las interfaces con otros sistemas o elementos externos al Trabajo Final u otros que condicionan las soluciones técnicas del mismo.

## <span id="page-9-1"></span>2.7. Análisis de las soluciones

En este capítulo de la Memoria se deben indicar las distintas alternativas estudiadas, qué caminos se han seguido para llegar a ellas, ventajas e inconvenientes de cada una y cuál es la solución finalmente elegida, junto con su justificación en función de los requisitos de la legislación y reglamentación aplicables.

## <span id="page-9-2"></span>2.8. Resultados finales

En este capítulo se debe describir el producto, obra, edificio, instalación y servicio según la solución elegida, indicando cuáles son sus características definitorias y haciendo referencia a los planos y otros elementos del Trabajo Final que lo definen.

## <span id="page-9-3"></span>2.9. Orden de prioridad entre los documentos

En este capítulo de la Memoria el autor del Trabajo Final, frente a posibles discrepancias, debe establecer el orden de prioridad de los documentos del Trabajo Final. Si no se especifica otra cosa, el orden de prioridad debe ser el siguiente:

- 1. Planos.
- 2. Pliego de Condiciones.
- 3. Presupuesto.
- 4. Memoria.

# <span id="page-11-0"></span>Anexos

Peticionario Escuela Politécnica de Ingeniería de Ferrol Rúa Mendizábal, s/n, Campus de Esteiro, 15403, Ferrol

Fecha Noviembre de 2022

Autor El Alumno

# Índice Anexos

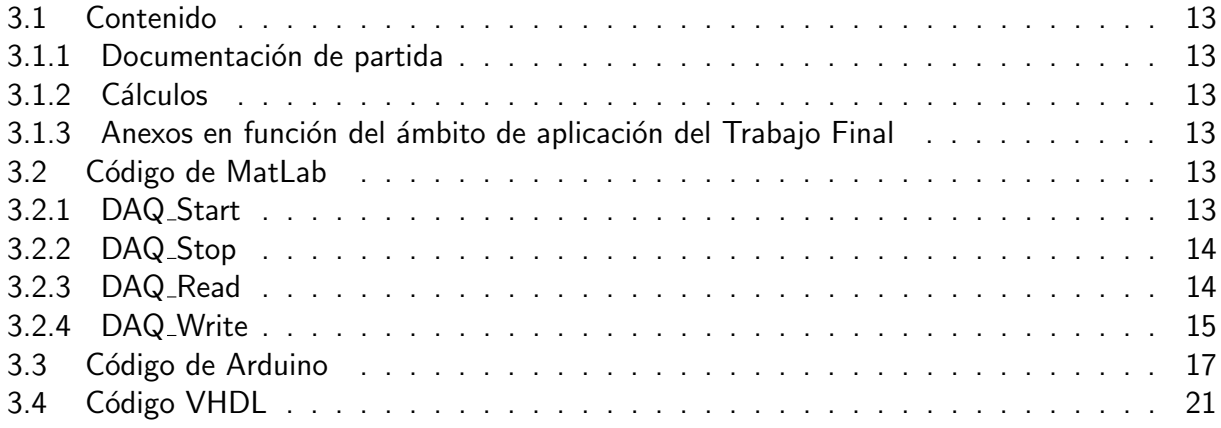

El documento Anexos está formado por la documentación que desarrolla, justifica o aclara apartados específicos de la Memoria u otros documentos del Trabajo Final.

## <span id="page-13-0"></span>3.1. Contenido

Se debe iniciar con un índice que hará referencia a cada uno de los capítulos y apartados que lo componen, con el fin de facilitar su utilización. Este documento debe contener los anexos necesarios (según proceda en cada caso) correspondientes a:

#### <span id="page-13-1"></span>3.1.1. Documentación de partida

Este anexo debe incluir una copia de la propuesta inicial de asignación del Trabajo Final.

#### <span id="page-13-2"></span>3.1.2. Cálculos

Este anexo o anexos tienen como misión justificar las fórmulas aplicadas, las soluciones adoptadas y, conjuntamente con los documentos Planos y el Pliego de Condiciones, debe describir de forma unívoca el objeto del Trabajo Final. Debe contener las hipótesis de partida, los criterios y procedimientos de cálculo, así como los resultados finales base del dimensionamiento o comprobación de los distintos elementos que constituyen el Trabajo Final.

#### <span id="page-13-3"></span>3.1.3. Anexos en función del ámbito de aplicación del Trabajo Final

En este capítulo deben incluirse los anexos relativos a:

- Seguridad (prevención de incendios, sanidad, radiaciones, pública concurrencia, etc.).
- Medio ambiente (acústica, residuos, emisiones, etc.).
- **Eficiencia energética.**
- **Emplazamiento del proyecto, Geotécnicos, etc.**
- Gestión de residuos.
- Códigos de programación.

Se va a hacer una mención especial a los códigos de programación, ya que la plantilla se ha preparado para poder incluir fácilmente código tanto de MatLab, Arduino o incluso VHDL. Se muestra a continuación un ejemplo de cada tipo.

## <span id="page-13-4"></span>3.2. Código de MatLab

Se incluye a continuación el código de MatLab para realizar la comunicación entre MatLab y Arduino Uno y usar este último como tarjeta de adquisición de datos.

#### <span id="page-13-5"></span>3.2.1. DAQ Start

```
1 function [] = DAQ_-Start (Port)
```

```
2 % This function configures the DAQ comunication port
```

```
3
```

```
4 % The Arduino_COM is the global variable that conects the
      different scripts
5 global Arduino_COM
6
7 \frac{9}{10} In the there is no input argument to select the comunication
      port, the
8 % script uses 'COM3' as standard configuration
9 if nargin==010 Port='COM3';
11 end
12
13 % The COM number depends on each system; it is neccesary to
      confirm in the
14 % " Devices administrator"
15 Arduino_COM=serial (Port, 'BaudRate', 115200);
16
17 % COM port is open to comunicate with Arduino board
18 fopen (Arduino_COM);
19
20 end
   3.2.2. DAQ_Stop
1 function []=DAQ-Stop()2 % This function finalice the uses of the DAQ (close the
      comunication)
3
4 % The Arduino_COM is the global variable that conects the
      different scripts
5 global Arduino_COM
6
7 % Clear the outputs channels
8 DAQ Write (); % Ensure the output channels are resetted
9
10 % The COM port is closed
11 fclose (Arduino_COM);
12
13 % The variable of the DAQ is deleted
14 delete (Arduino<sub>-COM</sub>);
15
16 end
```
#### <span id="page-14-1"></span>3.2.3. DAQ Read

- 1 function  $[Input_0, Input_1, Input_2, Input_3, Input_4, Input_5] =$  $DAQ$ <sub>-Read</sub>()
- $2 \frac{90}{6}$  This function read the value in the inputs of the DAQ

```
3
4 % The Arduino_COM is the global variable that conects the
      different scripts
5 global Arduino_COM
6
7 Command=uint8(85); % The command to request the values from DAQ
8
9 fwrite (Arduino_COM, Command, 'uchar'); % Send the Command to
      Arduino
10
11 lnput_0 = fscan f(Arduino\_COM, '%d');
12 % Arduino reading range is 0@255; the measure is scaled to 0@10013 Input_0 = 100*Input_0 / 255;14 Input_1 = fscan f(Arduino\_COM, '%d');
15 % Arduino reading range is 0@255, the measure is scaled to 0@10016 Input_1 = 100*Input_1 / 255;
17 Input_2 = fscan f(Arduino\_COM, '%d');
18 % Arduino reading range is 0@255; the measure is scaled to 0@10019 Input<sub>-2</sub>=100*lnput<sub>-2</sub>/255;
20 lnput_3 = fscan f(Arduino\_COM, '%d');
21 % Arduino reading range is 0@255, the measure is scaled to 0@10022 lnput_3=100*lnput_3/255;23 Input_4 = fscan f(Arduino\_COM, '%d');
24 % Arduino reading range is 0@255; the measure is scaled to 0@10025 Input_4=100*Input_4/255;
26 Input_5 = fscan f(Arduino\_COM, '%d');
27 % Arduino reading range is 0@255, the measure is scaled to 0@10028 lnput_5 = 100*lnput_5 / 255;29
30 end
```
#### <span id="page-15-0"></span>3.2.4. DAQ Write

```
1 function []= DAQ Write (Output 0, Output 1, Output 2, Output 3,
     Output_4, Output-5)
2 % This function write de desired values in the outputs of the
     DAQ
3
4 % The Arduino COM is the global variable that conects the
     different scripts
5 global Arduino_COM
6
7 \frac{9}{6} If the user don't need all the channels, there will not be
     s u f f i c i e n t
8\% argument in the function
9 switch nargin
```
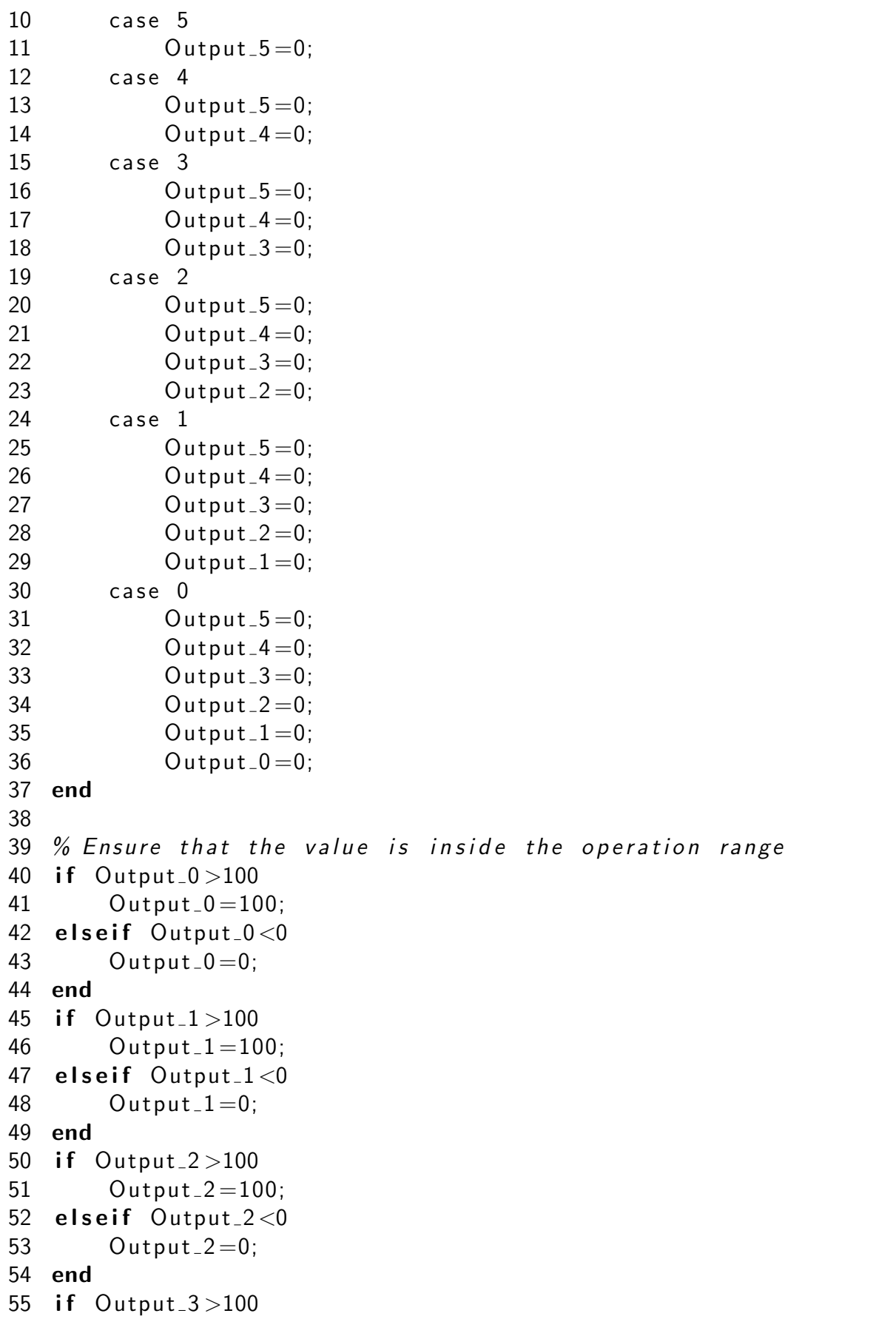

```
56 Output_3 = 100;57 elseif Output_3 < 058 Output_3 = 0;59 end
60 if Output -4 > 10061 Output_4=100;
62 elseif Output-4 < 063 Qutput_4=0;64 end
65 if Output -5 > 10066 Output_5 = 100;67 elseif Output<sub>-5<0</sub>
68 Output_5 = 0;69 end
70
71 % As the range of the values is 0@100, the values are scaled to
       0@255
72 Output 0 = round(255 * Output 0 / 100);
73 Output<sub>-</sub>1=round (255* Output<sub>-1</sub>/100);
74 Output<sub>-2</sub>=round (255*Output_2/100);
75 Output<sub>-3</sub>=round (255* Output -3 / 100);
76 Output<sub>-4</sub>=round (255* Output 4/100);
77 Output<sub>-5</sub>=round (255* Output - 5 / 100);
78
79 Command=uint8(170); % The command to send the values to DAQ
80
81 fwrite (Arduino_COM, Command, 'uchar');
82 fwrite (Arduino_COM, Output_0, 'uchar');
83 fwrite (Arduino_COM, Output_1, 'uchar');
84 fwrite (Arduino_COM, Output_2, 'uchar');
85 fwrite (Arduino_COM, Output_3, 'uchar');
86 fwrite(Arduino\_COM, Output_4, 'uchar');
87 fwrite (Arduino_COM, Output_5, 'uchar');
88
89 end
```
## <span id="page-17-0"></span>3.3. Código de Arduino

Se incluye a continuación el código que tiene que tener cargado el Arduino Uno para usarlo como tarjeta de adquisición de datos.

```
1 /* Programa para que el Arduino se comporte como una tarjeta
    de adquisición de datos.
2 * El programa trabaja en conjunto con MatLab , con unos
     scripts diseñados específicamente.
3 * KST - DAQ - Keep Simple Task - Data AdQuisition card
\Delta
```

```
5 * José Luis Casteleiro Roca - jose.luis.casteleiro@udc.es
6 * Octubre 2020
7 */8
9 // Definición de los canales de Salida
10 int Output_0 = 3; // Definimos el pin del canal 0 para
     generación - Compatible con el Arduino Uno
11 int Output_1 = 5; // Definimos el pin del canal 1 para
     generación - Compatible con el Arduino Uno
12 int Output_2 = 6; // Definimos el pin del canal 2 para
     generación - Compatible con el Arduino Uno
13 int Output_3 = 9; // Definimos el pin del canal 3 para
     generación - Compatible con el Arduino Uno
14 int Output_4 = 10; // Definimos el pin del canal 4 para
     generación - Compatible con el Arduino Uno
15 int Output_5 = 11; // Definimos el pin del canal 5 para
     generación - Compatible con el Arduino Uno
16
17 // Definición de los canales de Entrada
18 int Input_0 = 0; // Definimos el pin del canal 0 para
     adquisición - Compatible con el Arduino Uno
19 int Input_1 = 1; // Definimos el pin del canal 1 para
     adquisición - Compatible con el Arduino Uno
20 int Input_2 = 2; // Definimos el pin del canal 2 para
     adquisición - Compatible con el Arduino Uno
21 int Input_3 = 3; // Definimos el pin del canal 3 para
     adquisición - Compatible con el Arduino Uno
22 int Input_4 = 4; // Definimos el pin del canal 4 para
     adquisición - Compatible con el Arduino Uno
23 int Input_5 = 5; // Definimos el pin del canal 5 para
     adquisición - Compatible con el Arduino Uno
24
25 // Definimos las variables necesarias
26 int Comando =0; // Valor inicial para el comando 0 - El
     comando se divide en 8 bits según:
27 // R | W | v2 | v1 | v0 | ch2 | ch1 | ch0 - El
                    comando básico son los 2 primeros bits
28 // 0 | 0 | x | x | x | x | x | x - Reiniciar
                   la tarjeta
29 // 0 | 1 | x | x | x | ch2 | ch1 | ch0 -
                   Generar las señales en tantos canales de
                    salida como indica (ch2ch1ch0)
30 // 1 | 0 | x | x | x | ch2 | ch1 | ch0 -
                   Adquirir las señales de tantos canales de
                    salida como indica (ch2ch1ch0)
```

```
31 // 1 | 1 | v2 | v1 | v0 | x | x | x - Envío de
                     la versión del Firmware
32 int Dato =0; // Valor inicial para el Dato 0
33 int ver=
34
35 // Configuración del Arduino
36 void setup () {
37 // Defino los pines de las señales PWM como salida
38 pinMode ( Output_0 , OUTPUT ) ; // Canal 0
39 pinMode ( Output_1 , OUTPUT ) ; // Canal 1
40 pinMode (Output_2, OUTPUT); // Canal 2
41 pinMode (Output_3, OUTPUT); // Canal 3
42 pinMode (Output_4, OUTPUT); // Canal 4
43 pinMode (Output_5, OUTPUT); // Canal 5
44 // Definimos un nuevo preescaler para los temporizadores .
       Esto hará que la frecuencia de la señal PWM sea más alta
45 bitClear (TCCROB, CSO2);
46 bitClear (TCCROB, CS01);
47 bitSet ( TCCR0B , CS00 ); // Entrada de reloj al contador sin
       preescaler
48 bitClear (TCCR1B, CS12);
49 bitClear (TCCR1B, CS11);
50 bitSet ( TCCR1B , CS10 ) ; // Entrada de reloj al contador sin
       preescaler
51 bitClear (TCCR2B, CS22);
52 bitClear (TCCR2B, CS21);
53 bitSet ( TCCR2B , CS20 ); // Entrada de reloj al contador sin
       preescaler
54 // Se inicializa la comunicación serie con el ordenador
55 Serial . begin (115200) ; // La velocidad tiene que ser la
       misma tanto en el Arduino como en MatLab
56 }
57
58 // Programa principal del Arduino
59 void loop () {
60 // Primero esperaremos a que se reciba algún byte por el
       puerto serie
61 if ( Serial . available () >0) {
62 // Leemos el valor recibido
63 Comando = Serial.read ();
64 // Comprobamos si lo que queremos es hacer una Generar se
         ~n ales
65 if (bitRead(Comando, 7) == 1) { // Generar señales PWM
66 // Generar señal por Canal 0
67 while ( Serial . available () <=0) ;
```
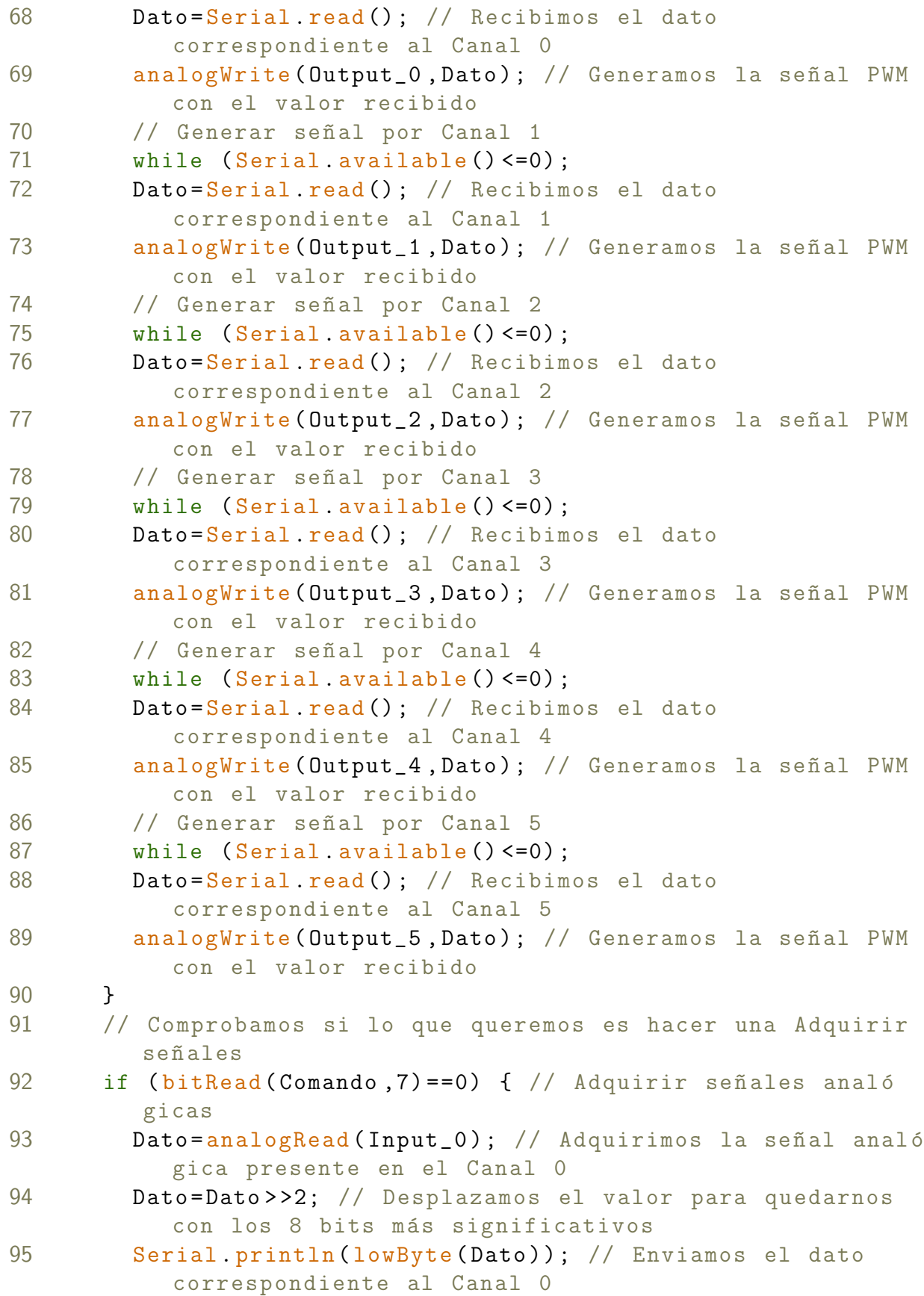

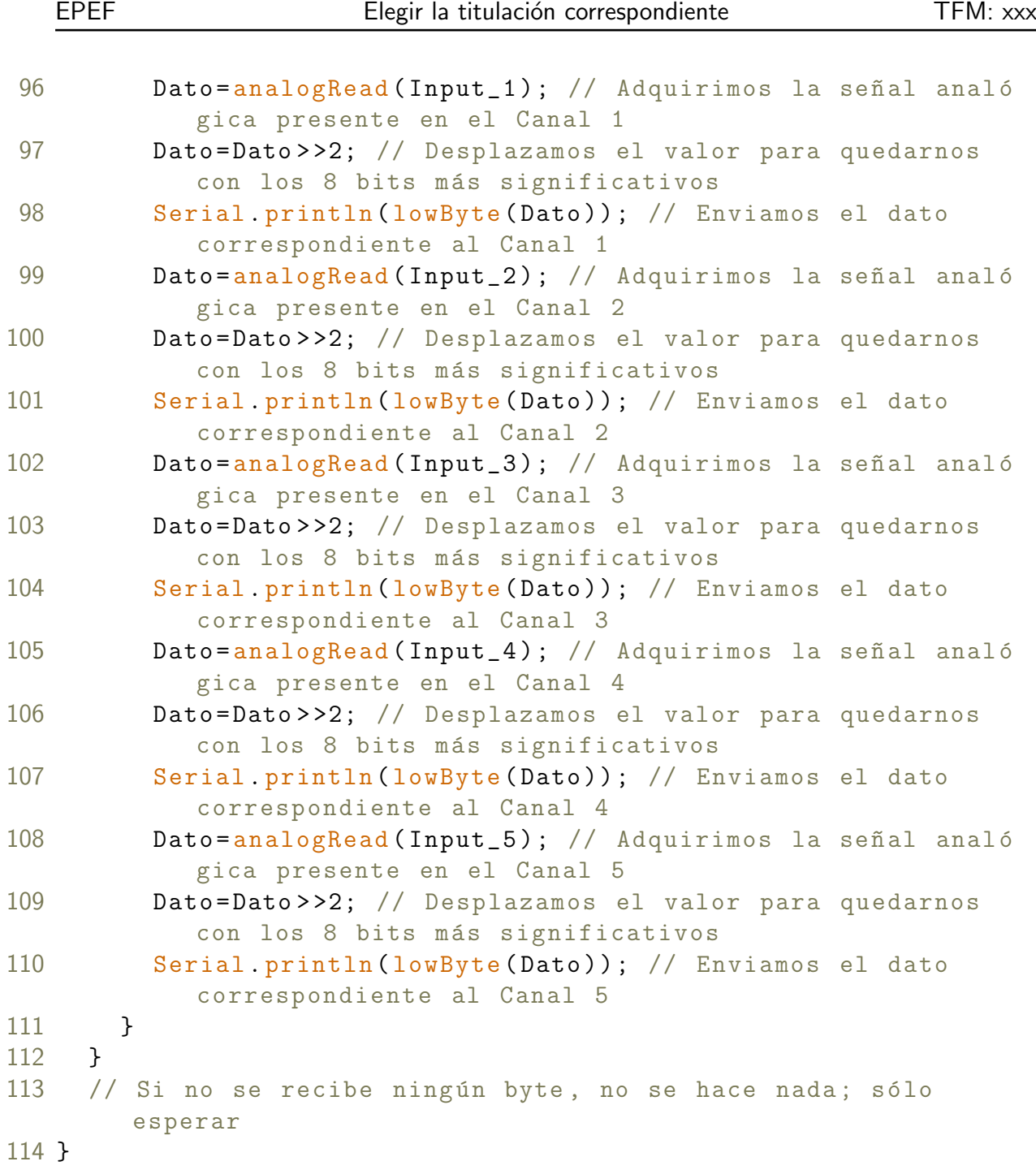

## <span id="page-21-0"></span>3.4. Código VHDL

Se incluye a continuación un ejemplo de código VHDL.

```
1
2 library IEEE;
3 use IEEE.STD_LOGIC_1164.ALL;
4 use IEEE.STD_LOGIC_ARITH.ALL;
```

```
5 use IEEE . STD LOGIC unsigned .ALL;
```

```
6
\overline{7}8
   entity Decod_7seg is
\overline{9}Port (X: in STD_LOGIC_VECTOR (15 downto 0);
                                 clr: in STD_LOGIC;
10
                                 CLK: in STD_LOGIC;
1112
                                 ce: in STD_LOGIC;
13a_to_g : out STD_LOGIC_VECTOR (6
                                    downto 0 ;
14
                                 an: out STD_LOGIC_VECTOR (3 downto 0)
15
                dp : out STD_LOGIC);
16 end Decod_7seg;
17
18 architecture Behavioral of Decod_7seg is
19
20 - Salida del contador de 2 bits
21 signal s: std_logic_vector(1 downto 0);
22 -Salida del MUX44
23 signal digit: std_logic_vector(3 downto 0);
24
25
26 begin
27
28 -Contador de 2 bits
            CTR2bit: process (clr, CLK)
29
30
                                        begin
                                                 if clr = '0' then
31
                                                          s \leq v 00":
32
33
                                                 elsif CLK' event and CLK
                                                    ='1' then
                                                   if ce = '1' then
34
35
                                                                   s \leq s + 1;
36
                                                          end if:37
                                                 end if38
                                        end process CTR2bit;
39
   -MUX4440
            Mux44: process (s, X)41
                                        begin
42
                                                 case s is
43
                                                                   when "00" \Rightarrowdigit
                                                                      \leq \geq \leq \leq \leq \leq
```
#### downto

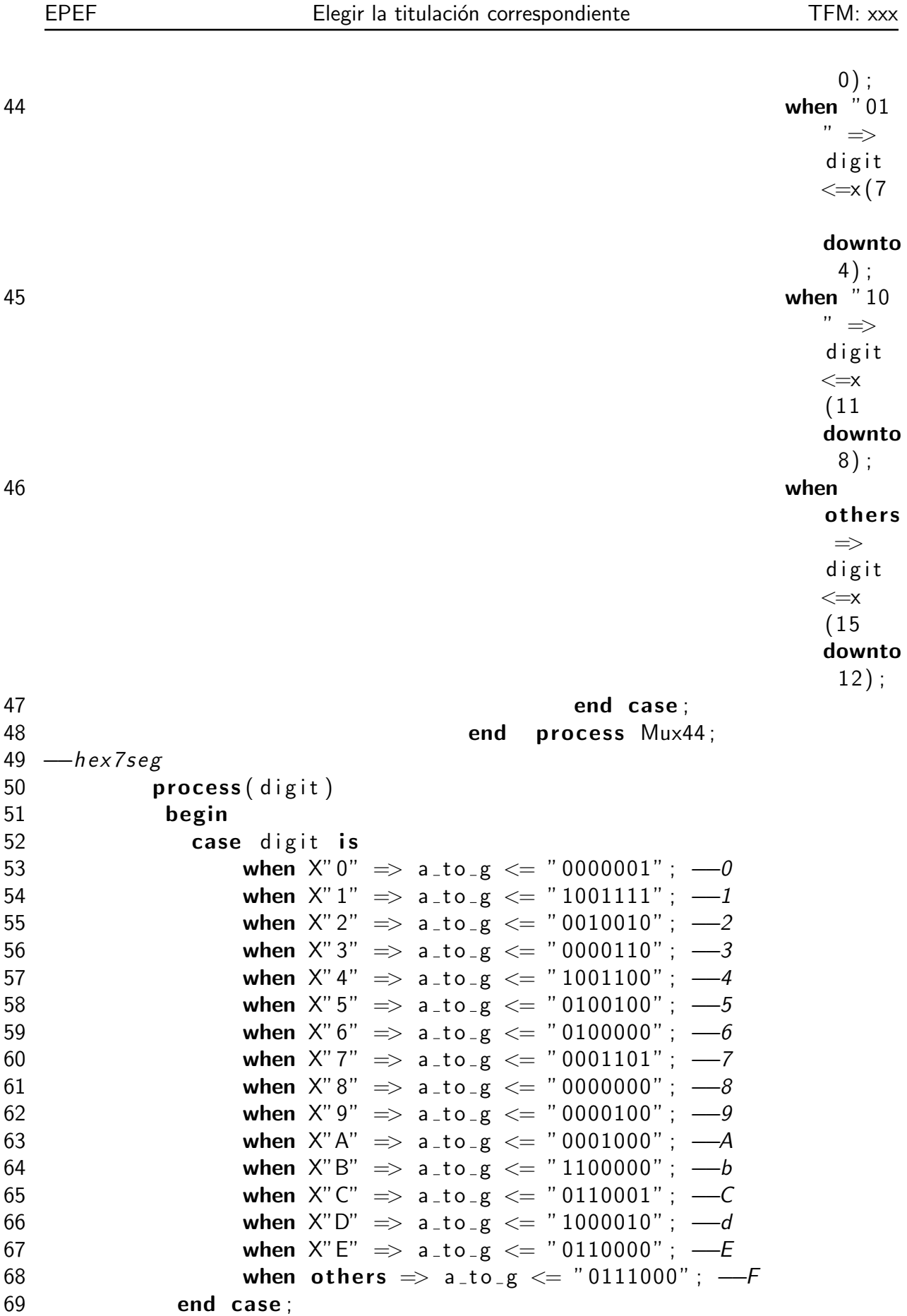

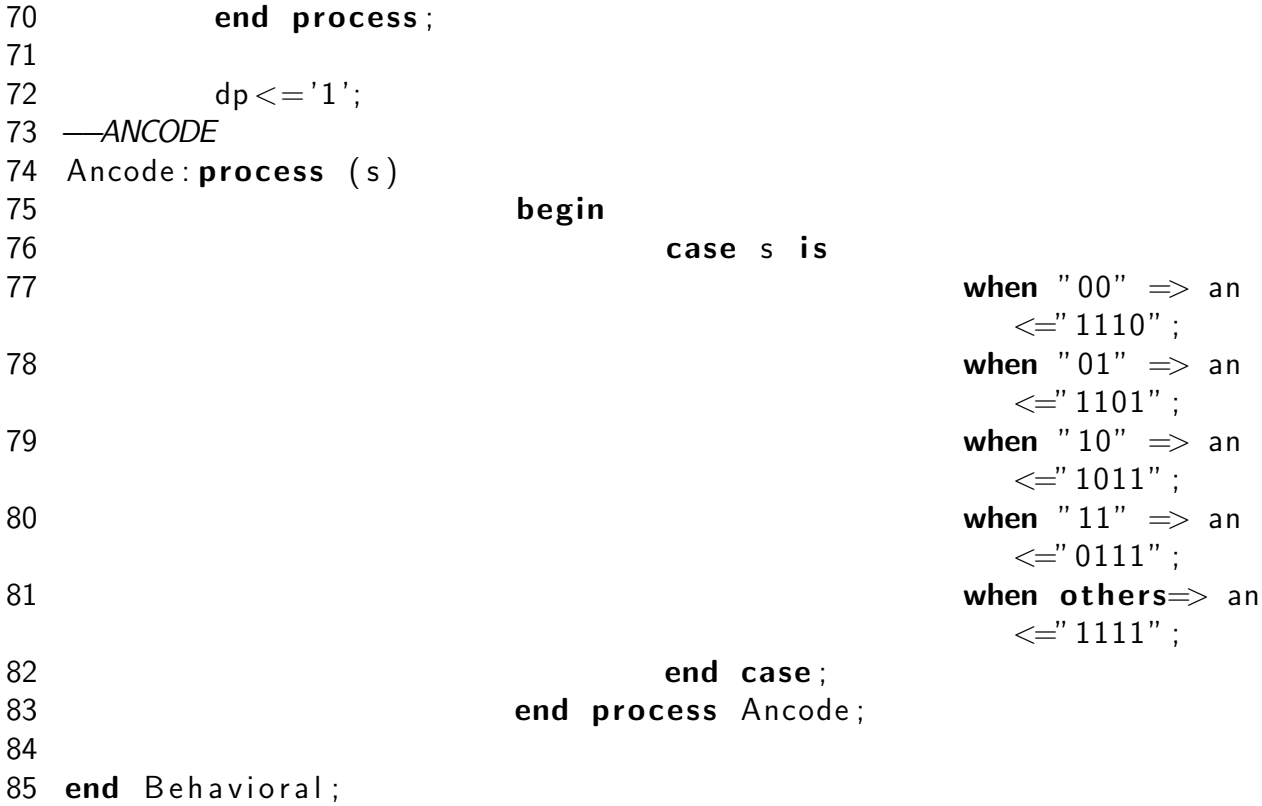

# <span id="page-25-0"></span>Estudios con entidad propia

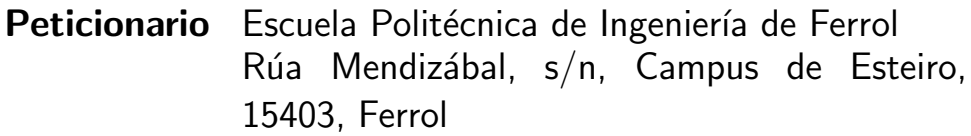

Fecha Noviembre de 2022

Autor El Alumno

# Índice Estudios con entidad propia

Este documento debe contener todos aquellos estudios que deban incluirse en el Proyecto por exigencias legales. Debe comprender, entre otros y sin carácter limitativo, los relativos a:

- Estudio Básico de Seguridad y Salud o Estudio de Seguridad y Salud, según corresponda.
- **Estudio de Impacto Ambiental.**

Cada anexo debe contener la justificación del cumplimiento de la normativa legal vigente aplicable y, si procede, de las fórmulas aplicadas para el cálculo.

# <span id="page-29-0"></span>Otros anexos que justifiquen y aclaren conceptos expresados en el Trabajo Final

Peticionario Escuela Politécnica de Ingeniería de Ferrol Rúa Mendizábal, s/n, Campus de Esteiro, 15403, Ferrol

Fecha Noviembre de 2022

Autor El Alumno

# Índice Otros anexos que justifiquen y aclaren conceptos expresados en el Trabajo Final

Se pueden incluir:

- Catálogos de los elementos constitutivos del objeto del TFG/TFM.
- Listados.
- $\blacksquare$  Información en soportes lógicos, magnéticos, ópticos o cualquier otro.
- **Maquetas o modelos.**
- Otros documentos que se juzguen necesarios.

# <span id="page-33-0"></span>Planos

Peticionario Escuela Politécnica de Ingeniería de Ferrol Rúa Mendizábal, s/n, Campus de Esteiro, 15403, Ferrol

Fecha Noviembre de 2022

Autor El Alumno

# Índice Planos

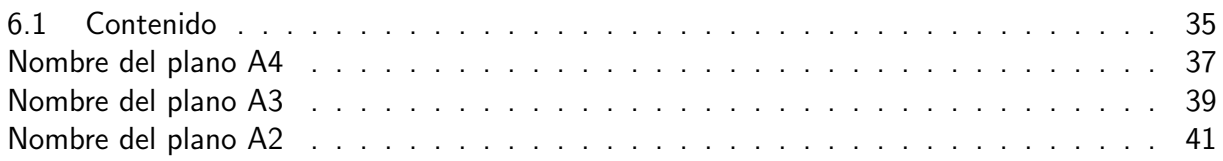

El documento Planos es uno de los documentos que constituyen el Trabajo Final y tiene como misión, junto con la Memoria, definir de forma unívoca el objeto del Trabajo Final.

### <span id="page-35-0"></span>6.1. Contenido

El documento Planos se debe iniciar con un ´ındice que haga referencia a cada uno de los planos que contiene, indicando su ubicación en el documento, con el fin de facilitar su utilización. Cada uno de los planos debe contener la información gráfica, alfanumérica, de códigos y de escala, necesaria para su comprensión y correcta ejecución de lo representado. Los planos y la documentación técnica, en cuanto a principios generales de representación, cajetines, indicaciones, escritura, rotulación, acotación, símbolos gráficos, plegado, listas de elementos, escalas, métodos de proyección, formatos y presentación de los elementos gráficos y gestión de la información técnica asistida por ordenador, deben tener en cuenta lo indicado en las siguientes Normas: UNE 1027, UNE 1032, UNE 1035, UNE 1039, UNE 1089-1, UNE 1089-2, UNE 1135, UNE 1166-1, UNE-EN ISO 3098-0, UNE-EN ISO 3098-2, UNE-EN ISO 3098-3, UNE-EN ISO 3098-4, UNE-EN ISO 3098-5, UNE-EN ISO 3098-6, UNE-EN ISO 5455, UNE-EN ISO 5456-1, UNE-EN ISO 5456-2, UNE-EN ISO 5456-3, UNE-EN ISO 5457, UNE-EN ISO 6433, UNE-EN ISO 10209-2, UNE-EN ISO 11442-1, UNE-EN ISO 11442-2, UNE-EN ISO 11442-3, UNE-EN ISO 11442-4, UNE-EN ISO 81714-1. Todos los planos deben incluir un cuadro de rotulación con la siguiente información:

- $\blacksquare$  Nombre de la Escuela y la Titulación.
- Número del Trabajo Final.
- Título del Trabajo Final.
- Título, escala y número de Plano.
- Nombre completo del autor y firma.
- Fecha de la convocatoria en la cual se entrega el Trabajo Final.

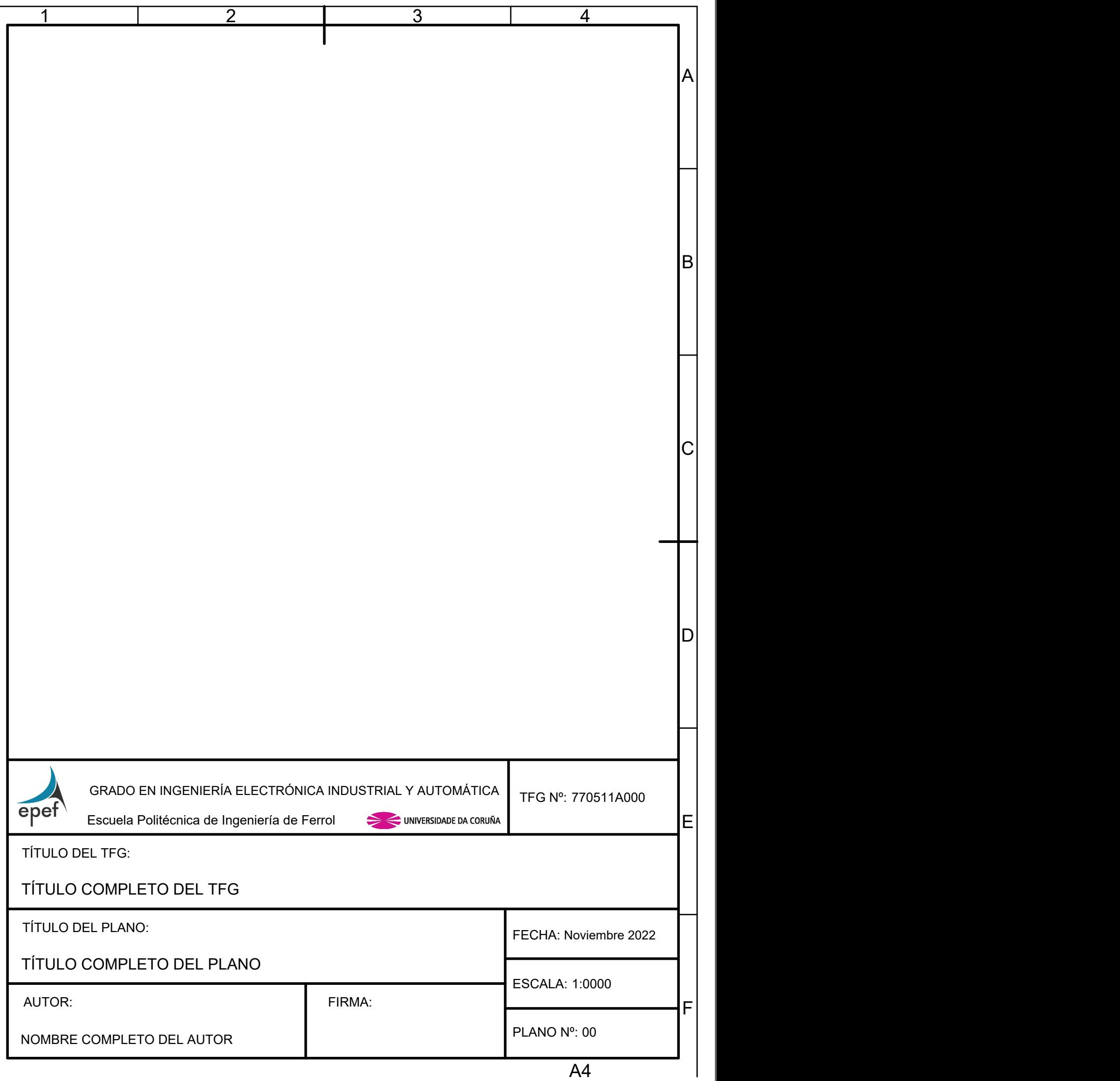

 $\overline{\phantom{0}}$ 

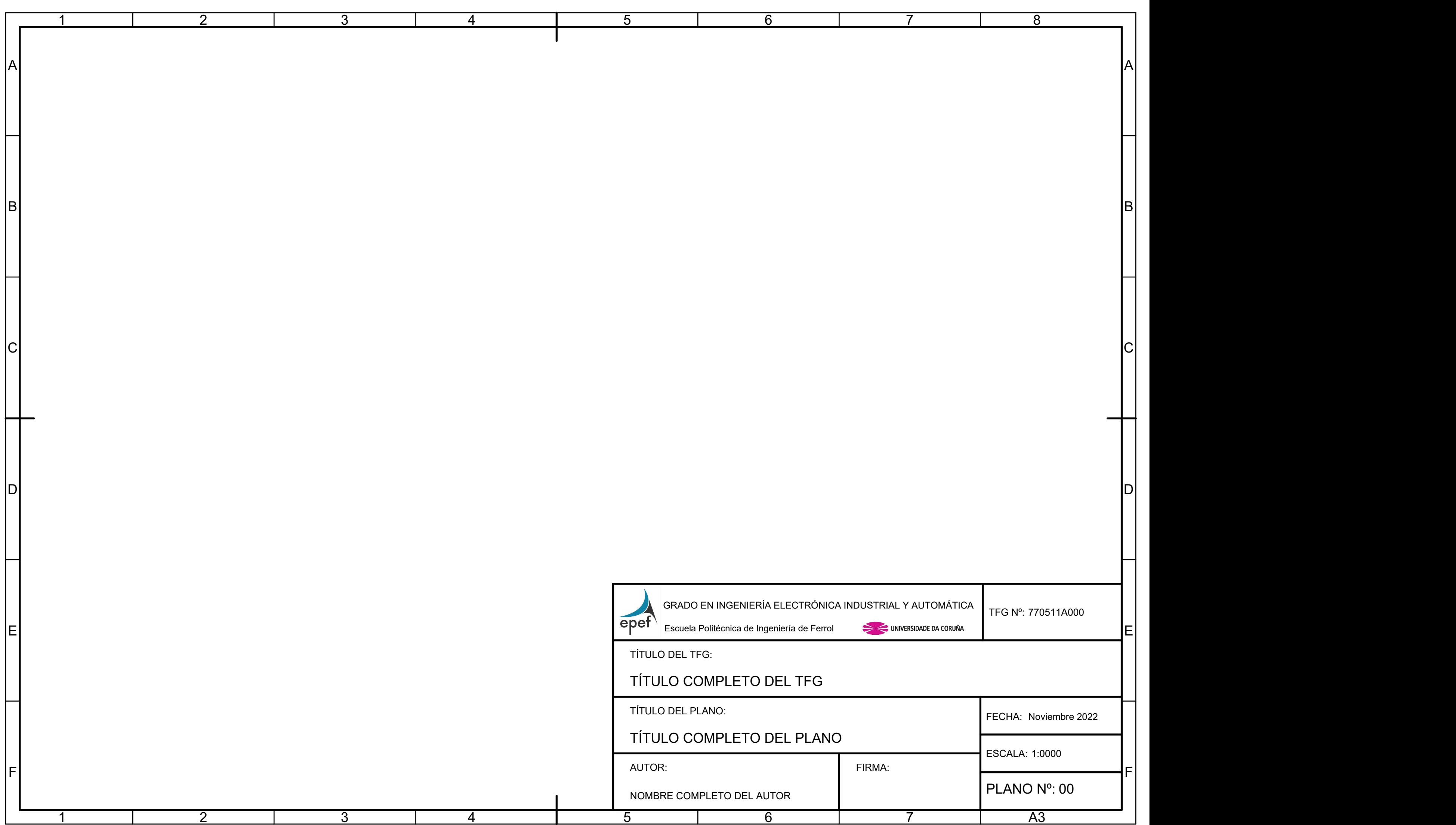

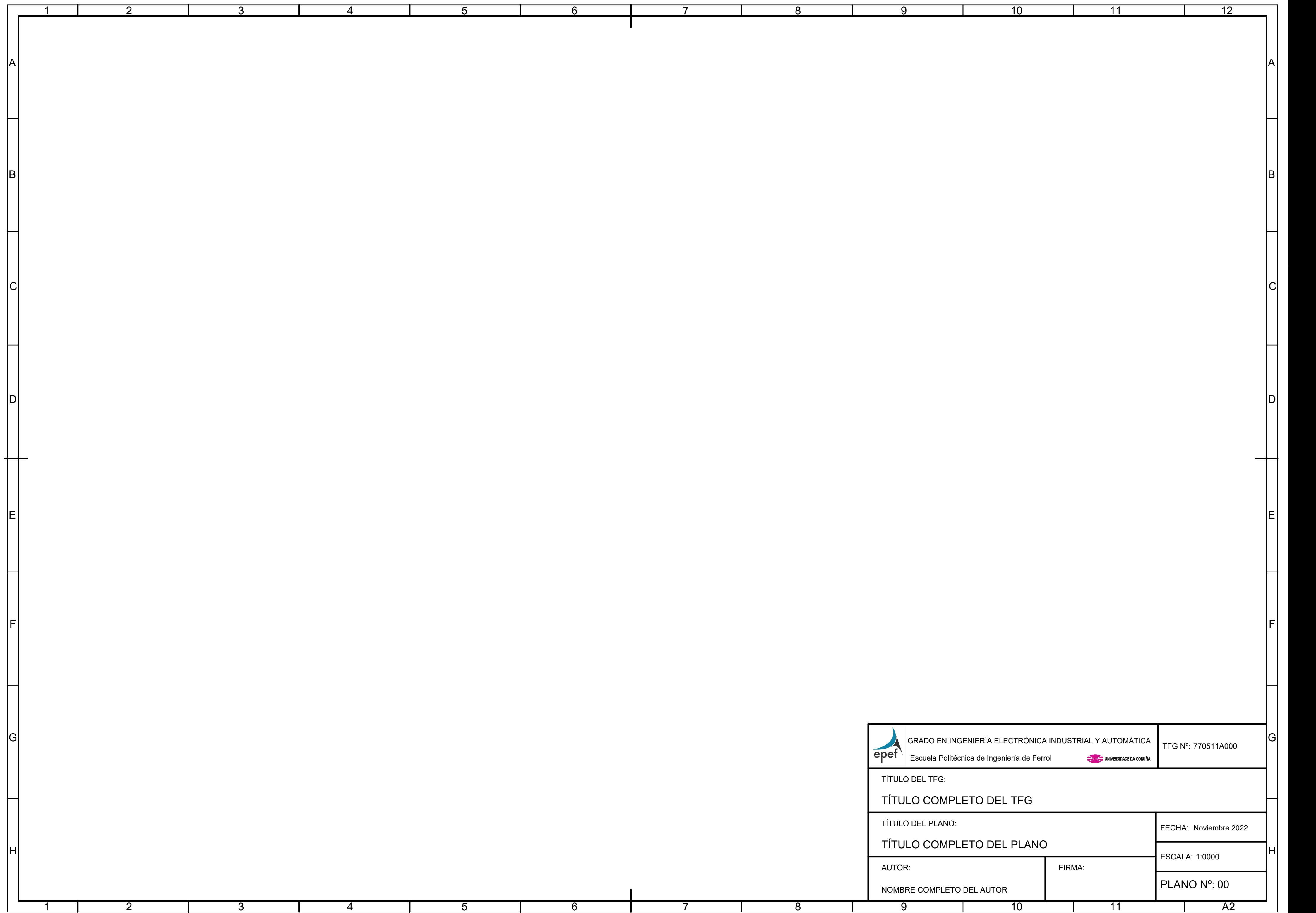

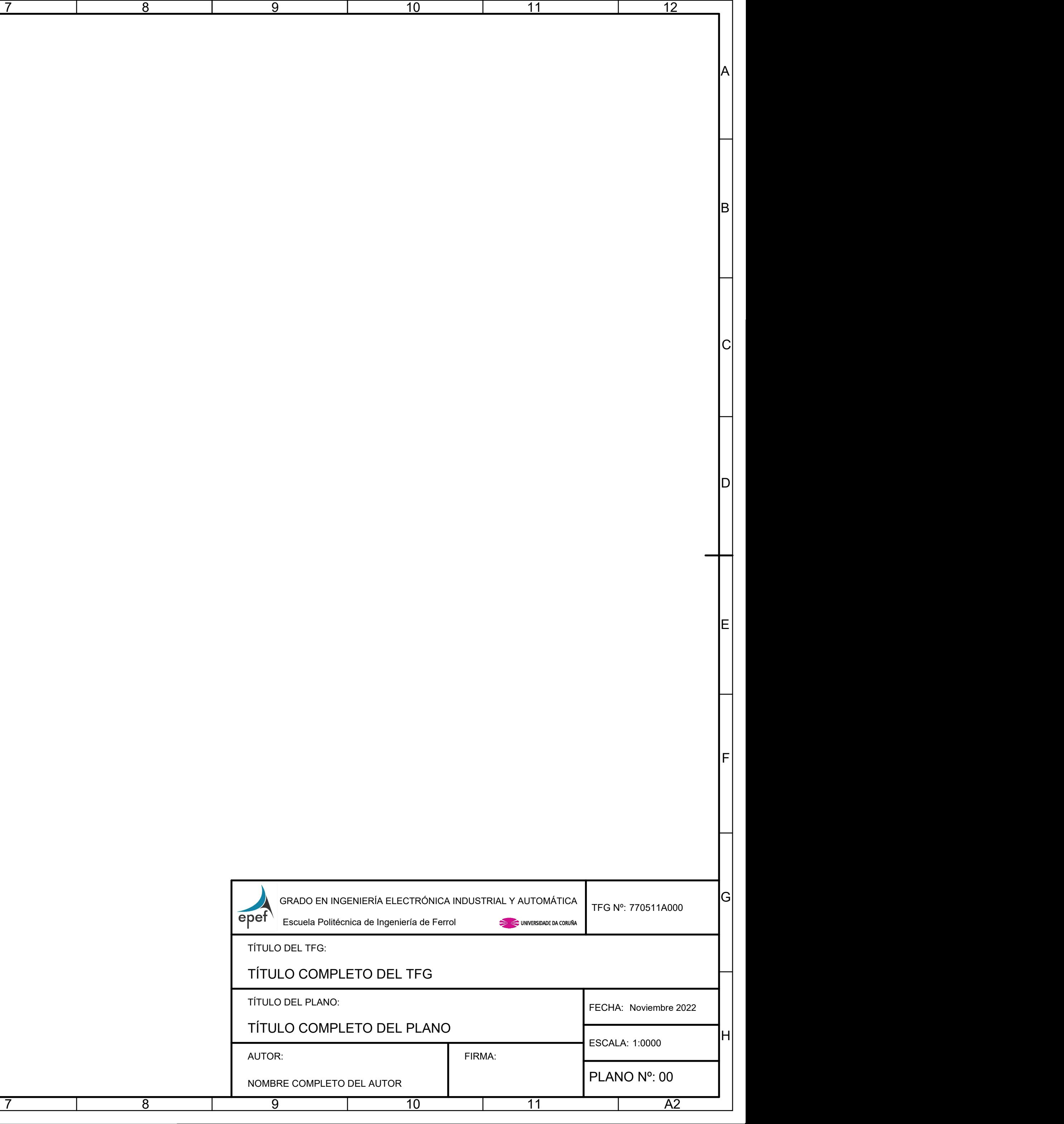

# <span id="page-43-0"></span>Pliego de condiciones

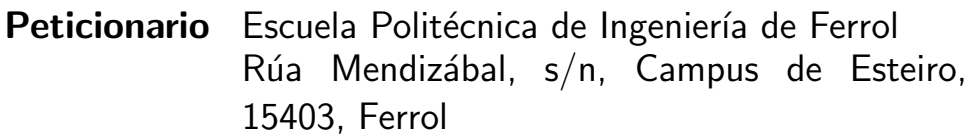

Fecha Noviembre de 2022

Autor El Alumno

# Índice Pliego de condiciones

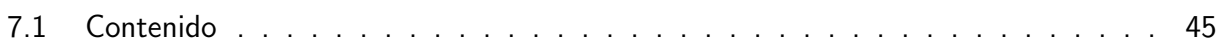

El Pliego de Condiciones es uno de los documentos que constituyen el Trabajo Final y tiene como misión establecer las condiciones técnicas, económicas, administrativas, facultativas y legales para que el objeto del Trabajo Final pueda materializarse en las condiciones especificadas, evitando posibles interpretaciones diferentes de las deseadas. Su contenido y extensión queda a criterio de su autor y en función del tipo de Trabajo Final.

## <span id="page-45-0"></span>7.1. Contenido

El Pliego de Condiciones se debe iniciar con un índice que haga referencia a cada uno de los capítulos y apartados que lo componen, con el fin de facilitar su utilización. Debe contener:

- a) Descripción de las obras, productos, instalaciones o servicios.
- b) Las especificaciones de los materiales y elementos constitutivos del objeto del Trabajo Final, incluyendo:
	- Un listado completo de los mismos.
	- Las calidades m´ınimas a exigir para cada uno de los elementos constitutivos del Trabajo Final, indicando la norma (si existe) que contemple el material solicitado.
	- Las pruebas y ensayos a que deben someterse, especificando:
		- La norma según la cual se van a realizar.
		- $\bullet$  Las condiciones de realización.
		- Los resultados mínimos a obtener.
- c) Ejecución de las obras, productos, instalaciones o servicios.
- d) La reglamentación y la normativa aplicables incluyendo las recomendaciones o normas de no obligado cumplimiento que, sin ser preceptivas, se consideran de necesaria aplicación al Trabajo Final a criterio del autor.
- e) Aspectos del contrato que se refieran directamente al Trabajo Final y que pudieran afectar a su objeto, ya sea en su fase de materialización o en su fase de funcionamiento. Debe incluir:
- Documentación base para la contratación de su materialización. Los trabajos a realizar deben quedar definidos en:
	- Los Planos
	- Las Mediciones
	- La Memoria
	- Las especificaciones mencionadas en el epígrafe b).
- **Elimitaciones en los suministros, que especifiquen claramente dónde empieza y dónde** termina la responsabilidad del suministro y montaje.
- Criterios de medición, valoración y abono.
- Criterios para las modificaciones del proyecto original, especificando el procedimiento a seguir para las mismas, su aceptación y cómo deben quedar reflejadas en la documentación final.
- Pruebas y ensayos, especificando cuales y en qué condiciones deben someterse los suministros según lo indicado en el apartado b).
- Garantía de los suministros, indicando el alcance, duración y limitaciones.
- Garantía de funcionamiento, indicando el alcance, duración y limitaciones.

# <span id="page-47-0"></span>Mediciones

Peticionario Escuela Politécnica de Ingeniería de Ferrol Rúa Mendizábal, s/n, Campus de Esteiro, 15403, Ferrol

Fecha Noviembre de 2022

Autor El Alumno

# Índice Mediciones

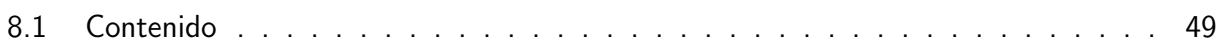

El documento Mediciones es uno de los documentos del Trabajo Final y tiene como misión definir y determinar las unidades de cada partida o unidad de obra que configuran la totalidad del producto, obra, edificio, instalación y servicios objeto del Trabajo Final, basándose en la información contenida en el documento Planos. Debe incluir el número de unidades y definir las características, modelos, tipos y dimensiones de cada partida de obra o elemento objeto del Trabajo Final. Preferentemente se debe utilizar el sistema internacional de medidas conforme a la Norma UNE 82100 (partes 0 a 13). Se debe utilizar el concepto de partida alzada en aquellas unidades de obra en que no sea posible desglosar, en forma razonable, el detalle de las mismas.

## <span id="page-49-0"></span>8.1. Contenido

El documento Mediciones se debe iniciar con un índice que hará referencia a cada uno de los capítulos y apartados que lo componen, con el fin de facilitar su utilización. Debe contener un listado completo de las partidas de obra que configuran la totalidad del Trabajo Final. Se debe subdividir en distintos apartados o subapartados, correspondientes a las partes más significativas del objeto del Trabajo Final. Debe servir de base para la realización del Presupuesto.

# <span id="page-51-0"></span>Presupuesto

Peticionario Escuela Politécnica de Ingeniería de Ferrol Rúa Mendizábal, s/n, Campus de Esteiro, 15403, Ferrol

Fecha Noviembre de 2022

Autor El Alumno

# Índice Presupuesto

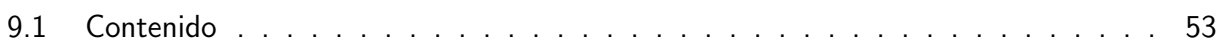

El Presupuesto es uno de los documentos del Trabajo Final y tiene como misión determinar el coste económico, en unidades monetarias, de la ejecución material del objeto del Trabajo Final especificando las partidas ejecutadas por contrata  $y/o$  por administración. Se debe basar en el documento de Mediciones y seguir su misma ordenación.

## <span id="page-53-0"></span>9.1. Contenido

El Presupuesto se debe iniciar con un índice que hará referencia a cada uno de los capítulos y apartados que lo componen, con el fin de facilitar su utilización. El Presupuesto debe contener:

- Un cuadro de precios unitarios de materiales, mano de obra y elementos auxiliares que componen las partidas o unidades de obra.
- Un cuadro de precios unitarios de las unidades de obra, de acuerdo con el Estado de Mediciones y con la descomposición correspondiente de materiales, mano de obra y elementos auxiliares.
- El Presupuesto propiamente dicho que contenga la valoración económica global, desglosada y ordenada según el documento de Mediciones.

El Presupuesto debe establecer el alcance de los precios, indicando claramente si incluyen o no conceptos tales como:

- Gastos generales y beneficio industrial.
- **Impuestos, tasas y otras contribuciones.**
- Seguros.
- Costes de certificación y visado.
- **Permisos y licencias.**
- Cualquier otro concepto que influya en el coste final de materialización del objeto del Trabajo Final.